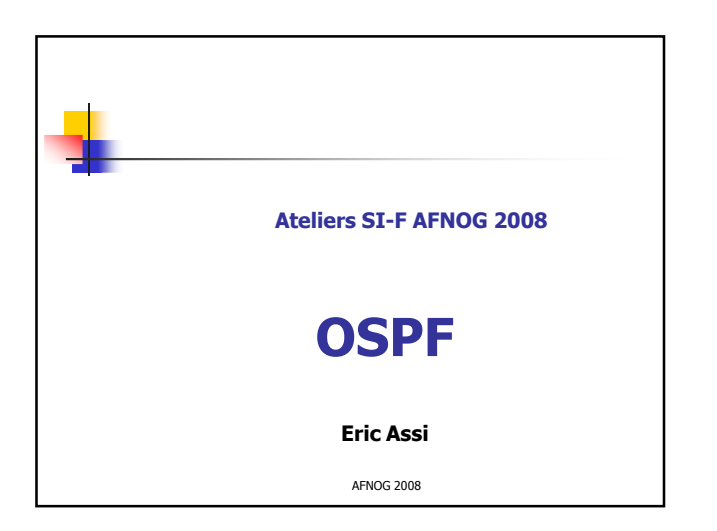

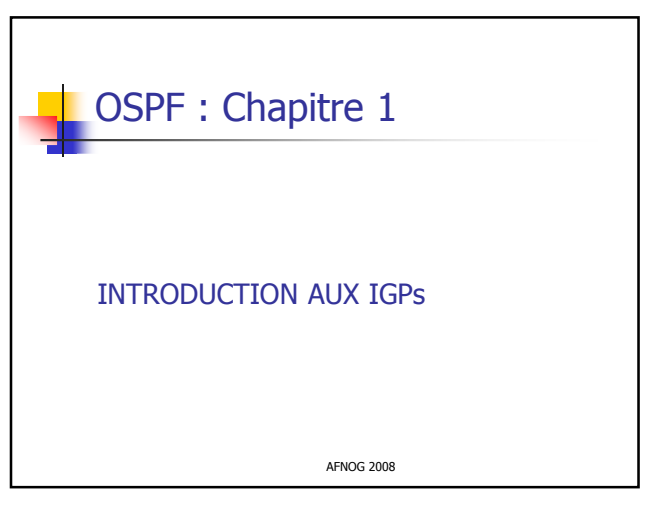

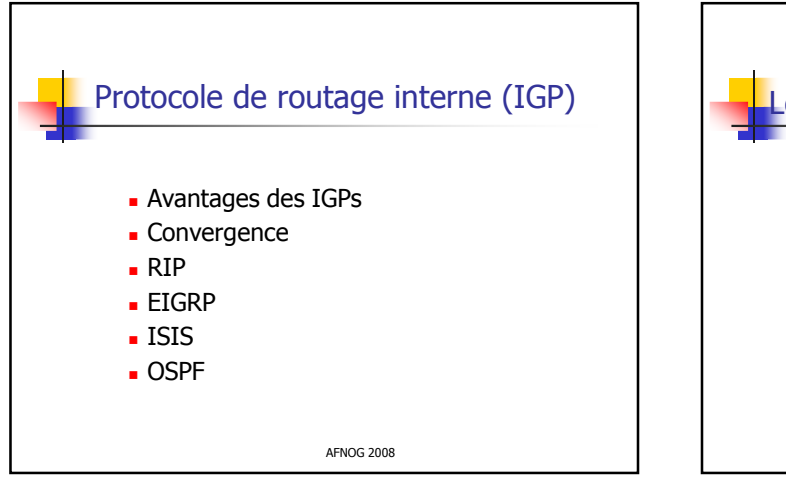

# Les avantages du routage dynamique Detection automatique et adaptation aux changements de topologie **Routage optimal Evolutif** ■ Robuste ■ Simple Convergence rapide Controle sur le choix des routes

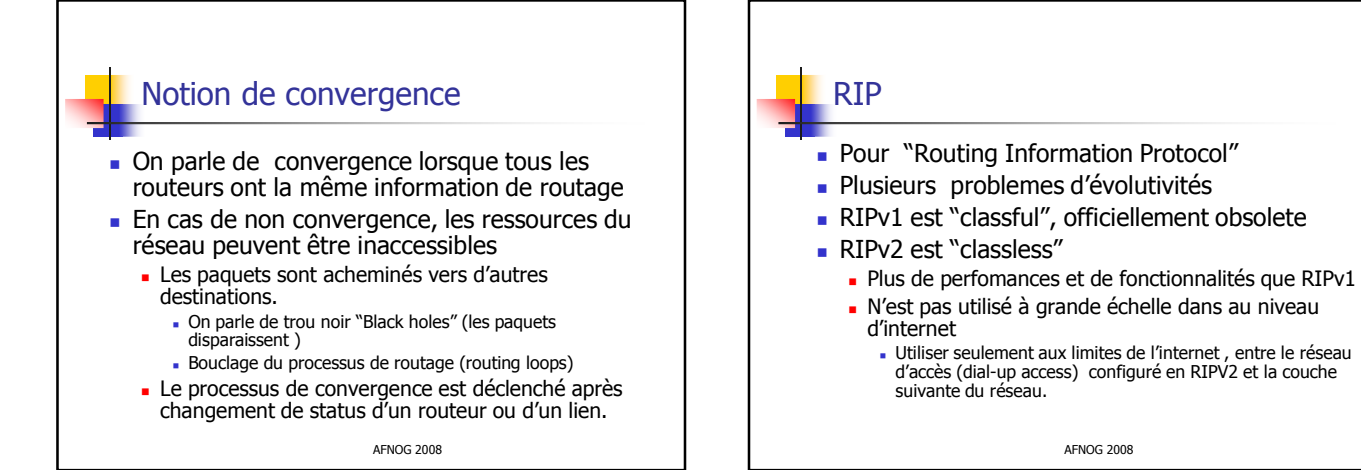

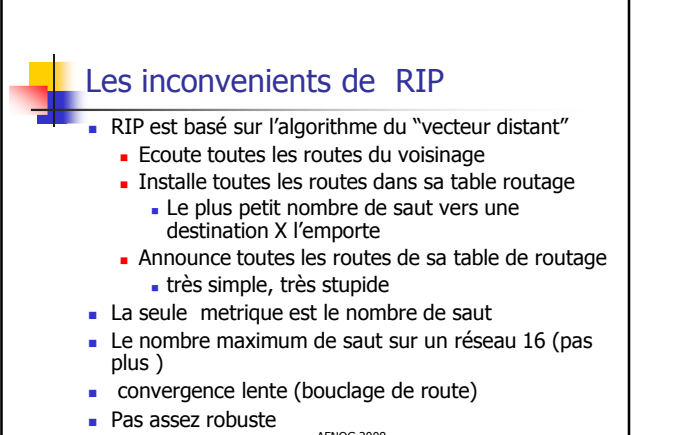

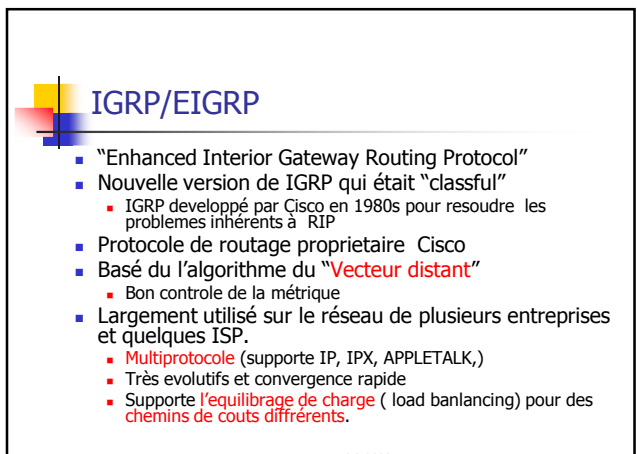

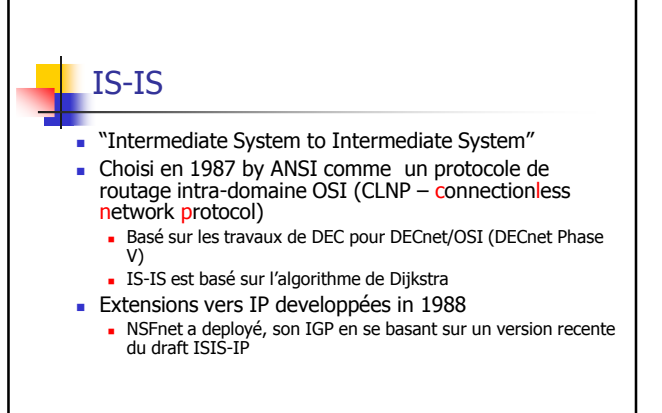

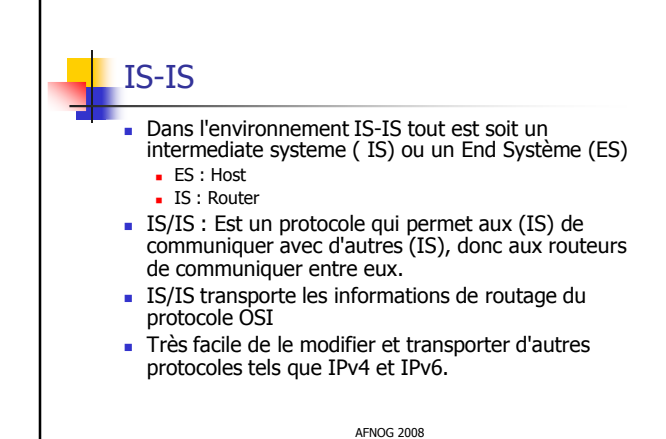

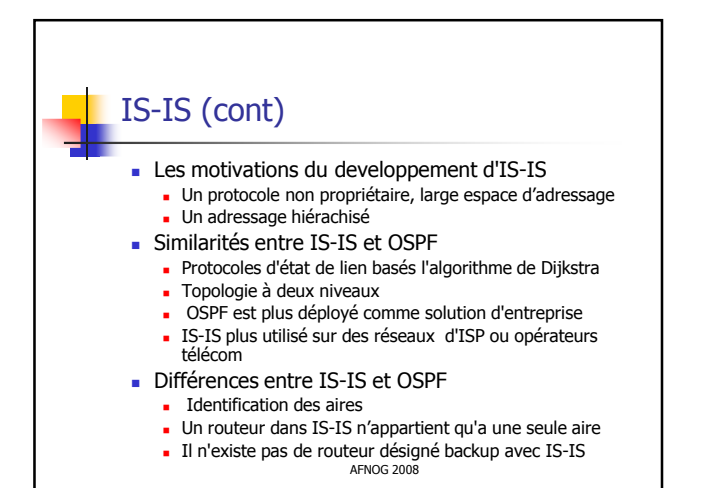

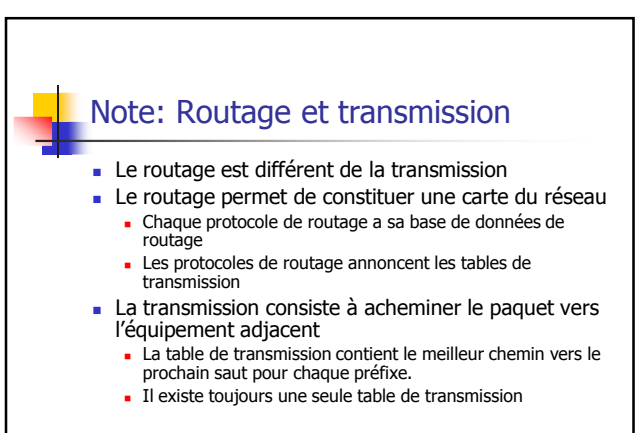

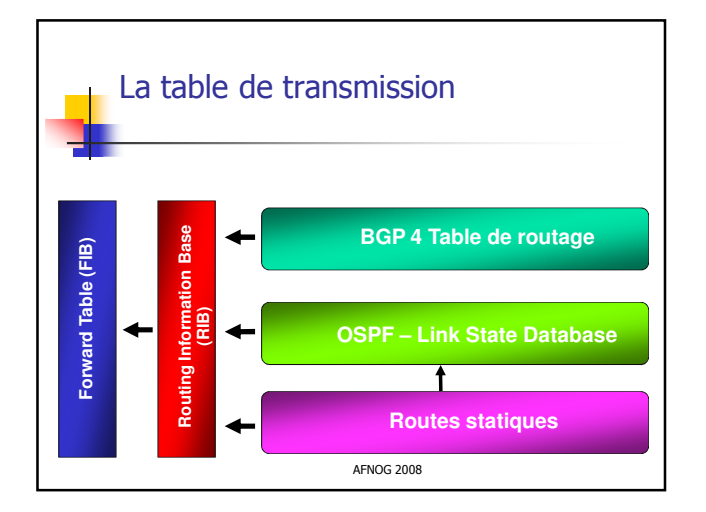

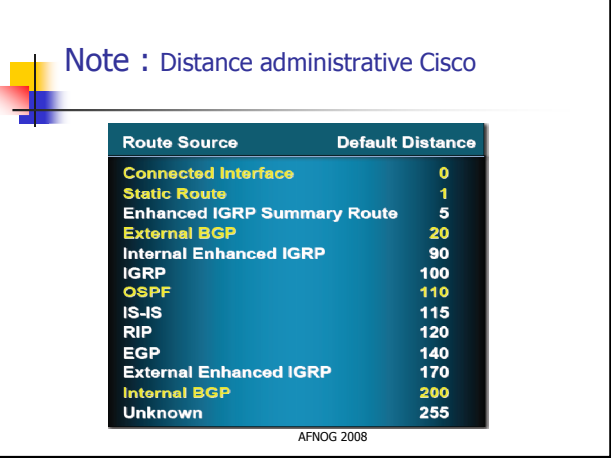

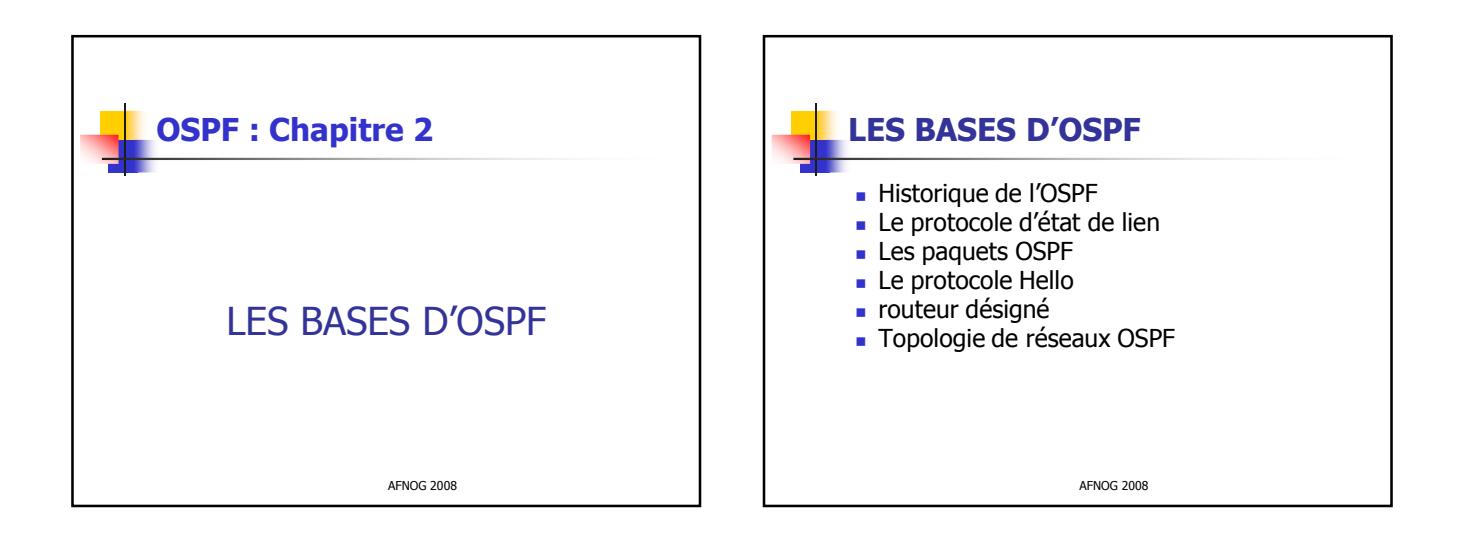

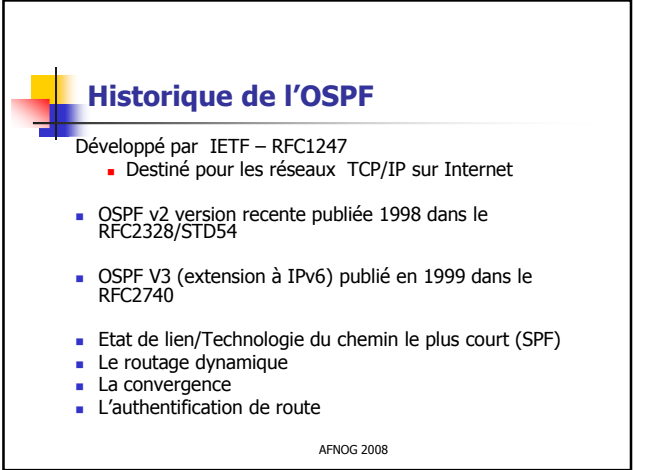

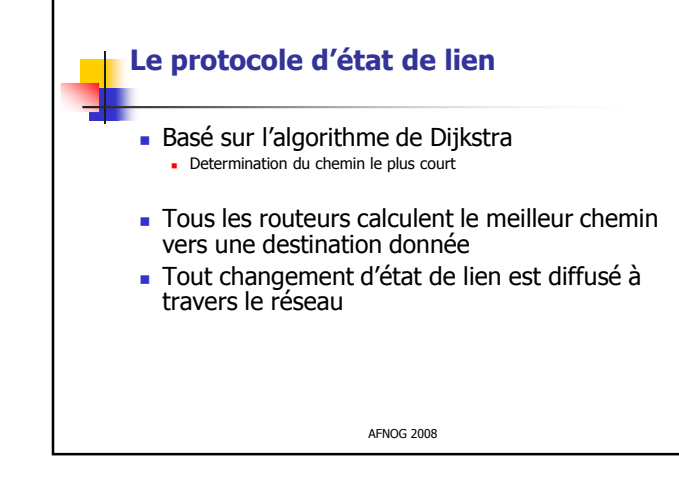

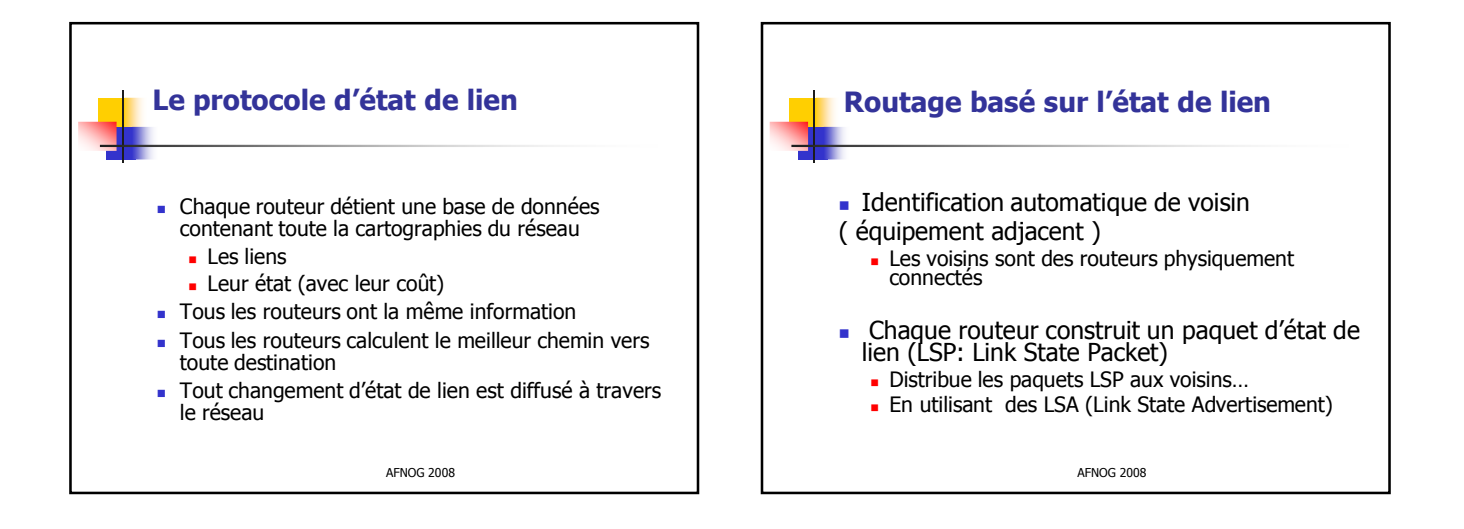

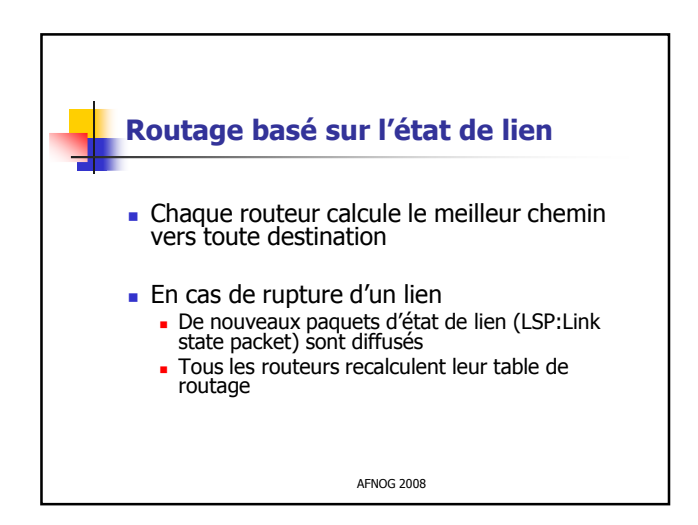

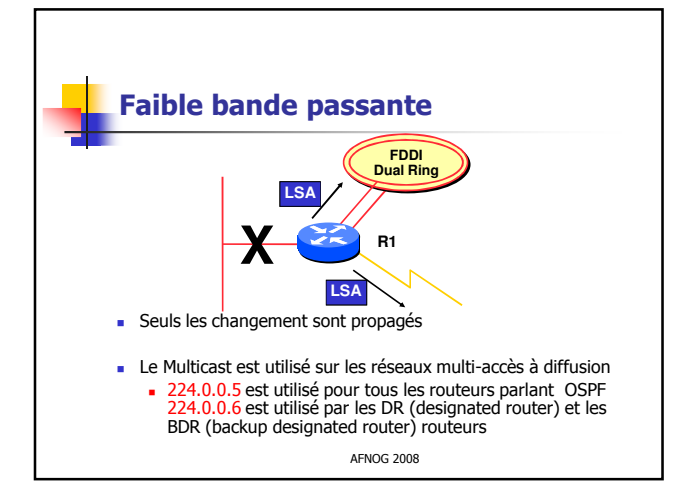

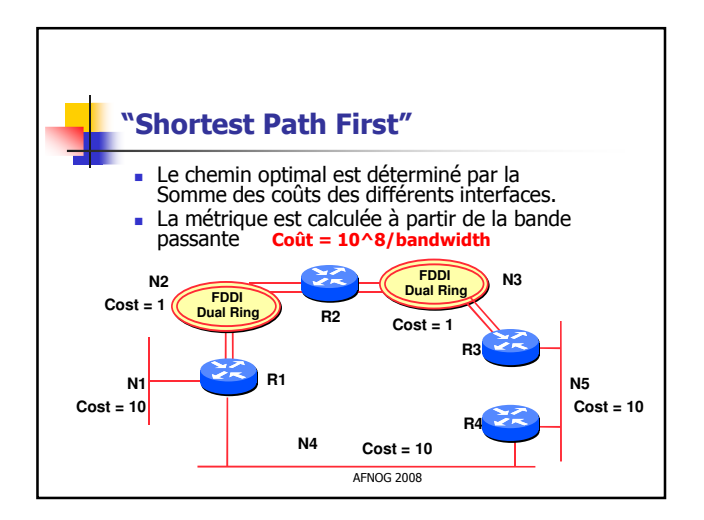

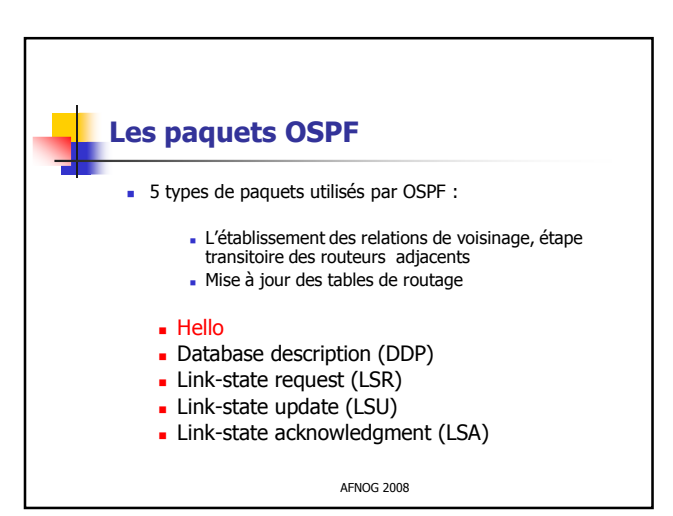

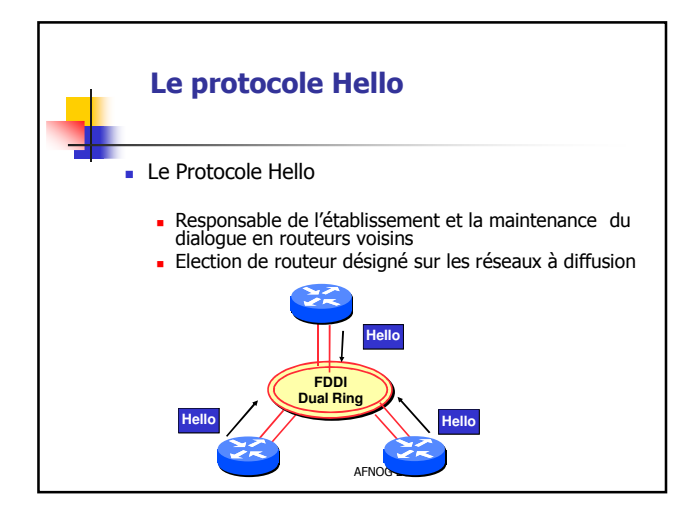

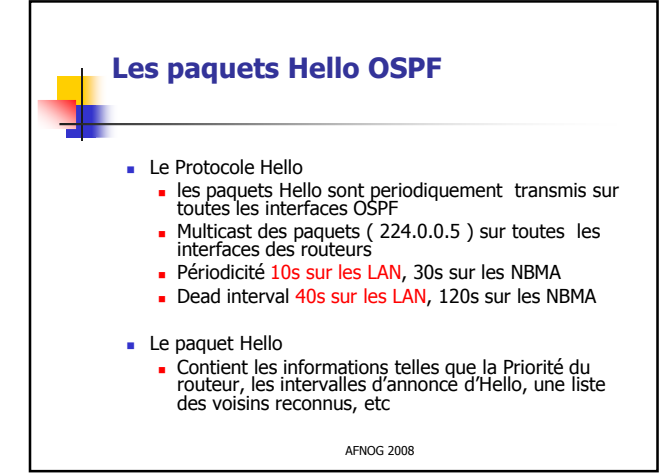

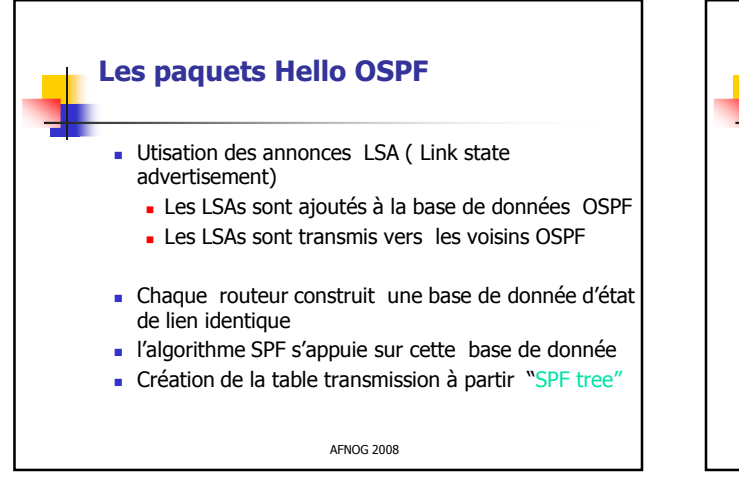

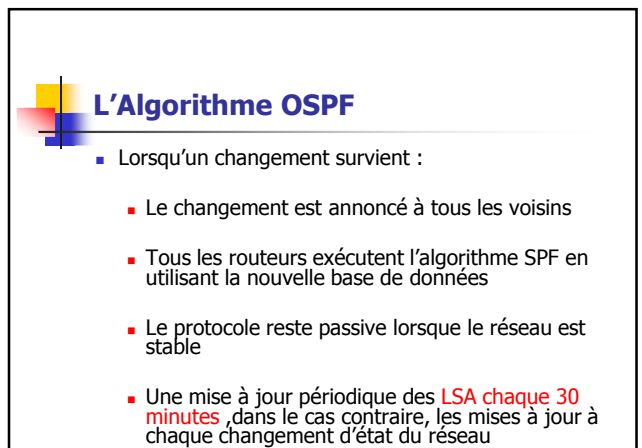

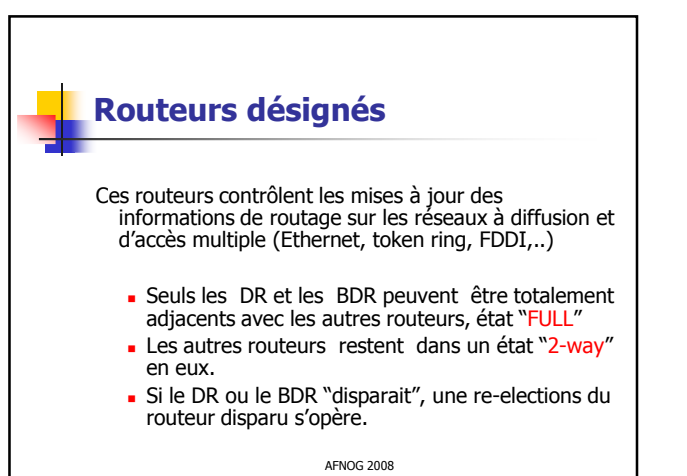

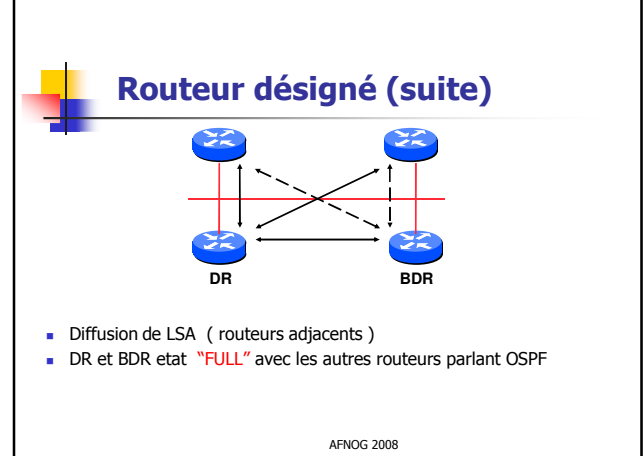

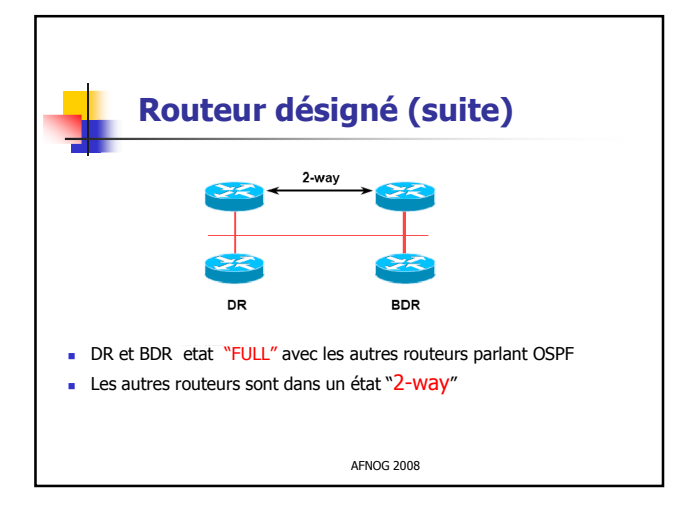

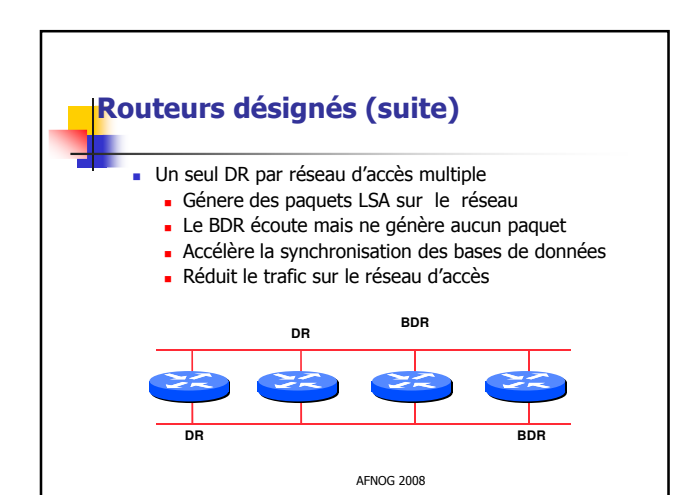

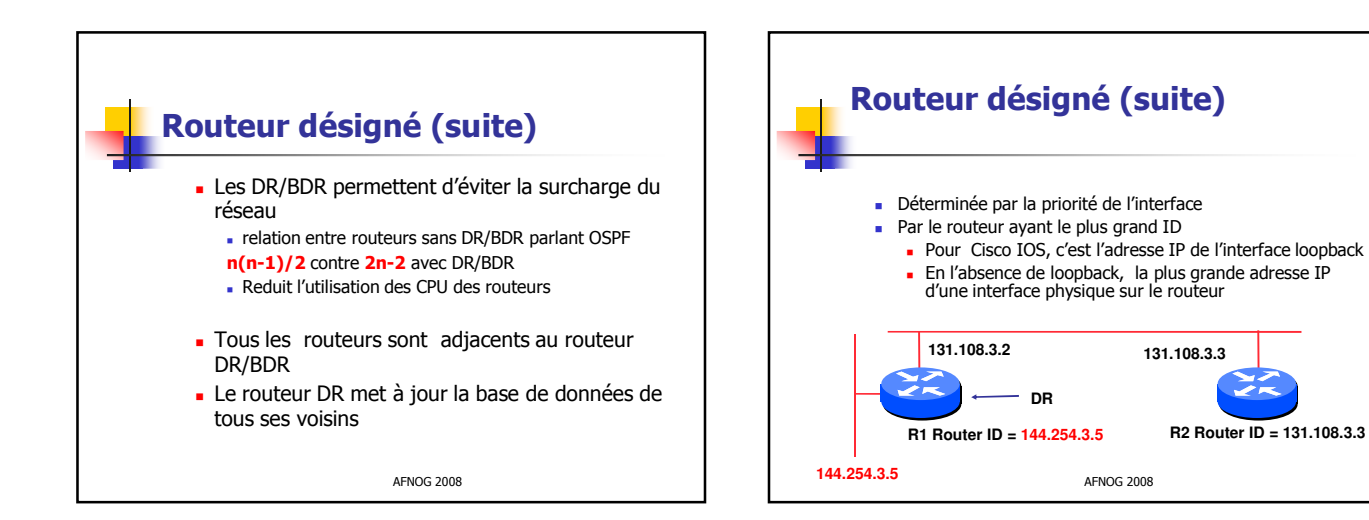

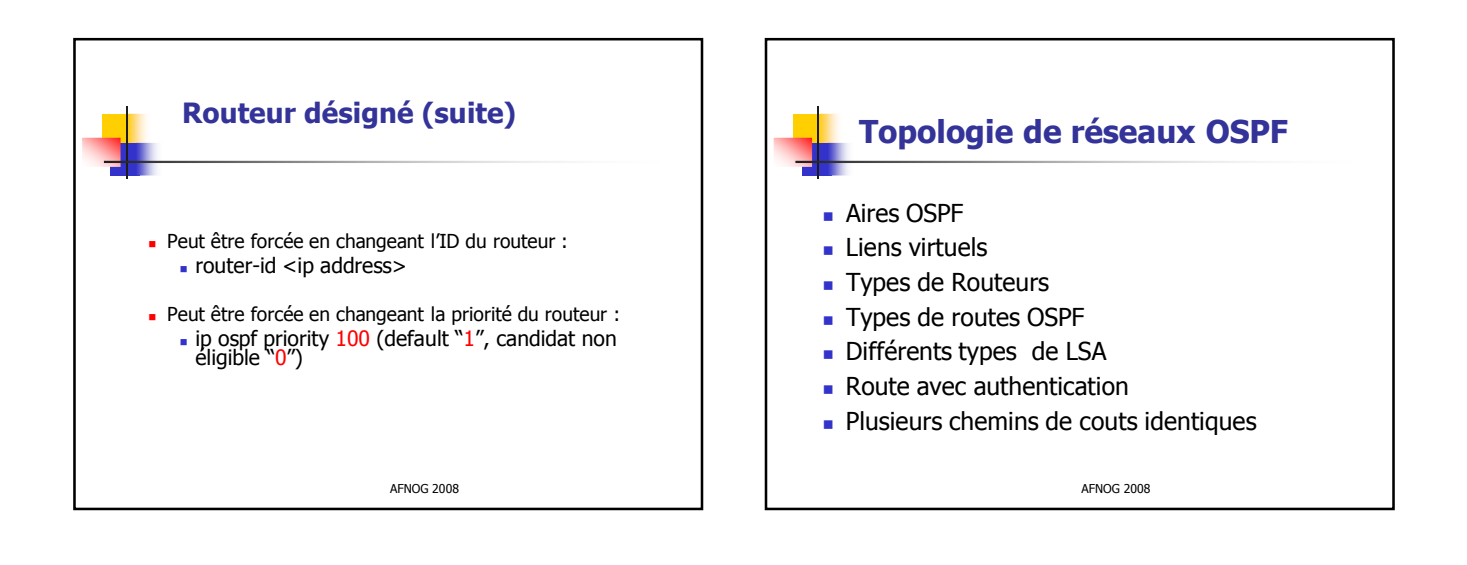

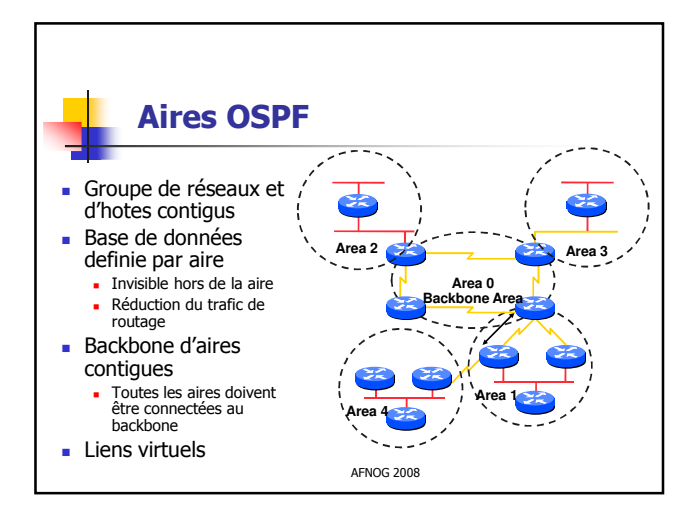

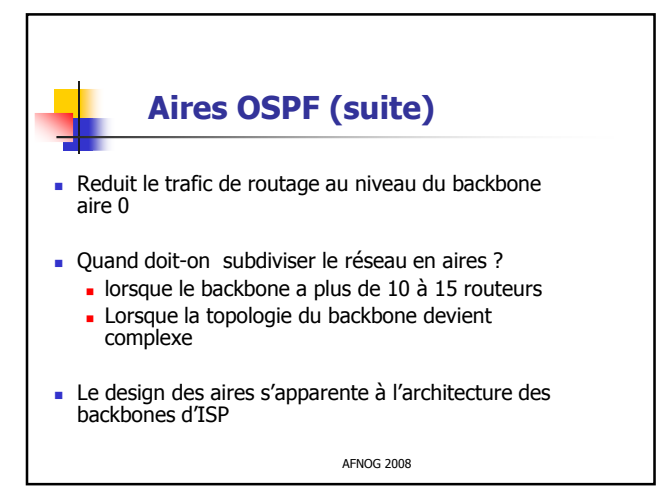

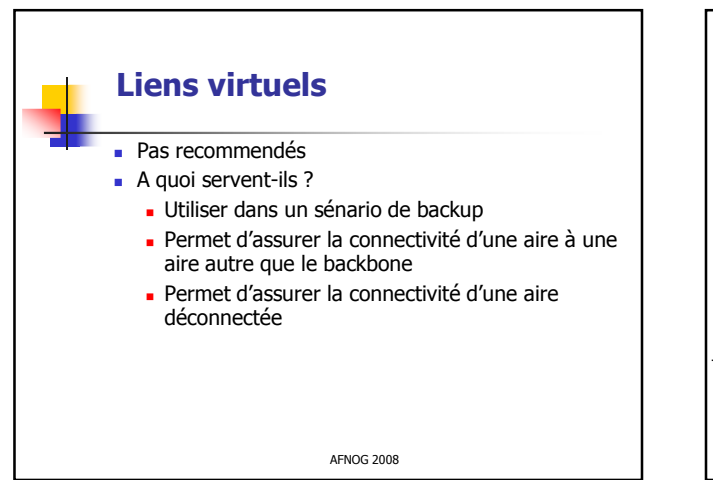

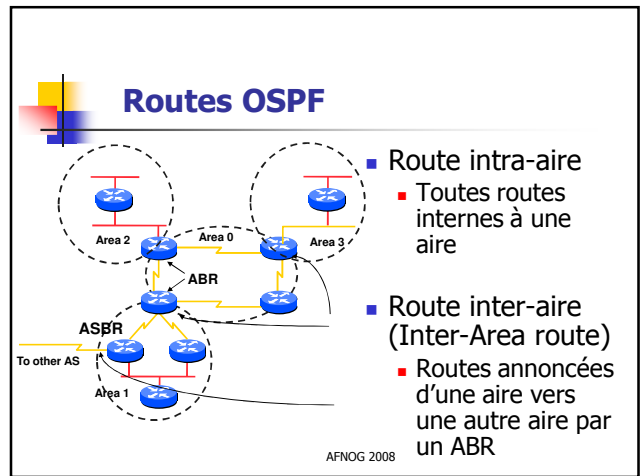

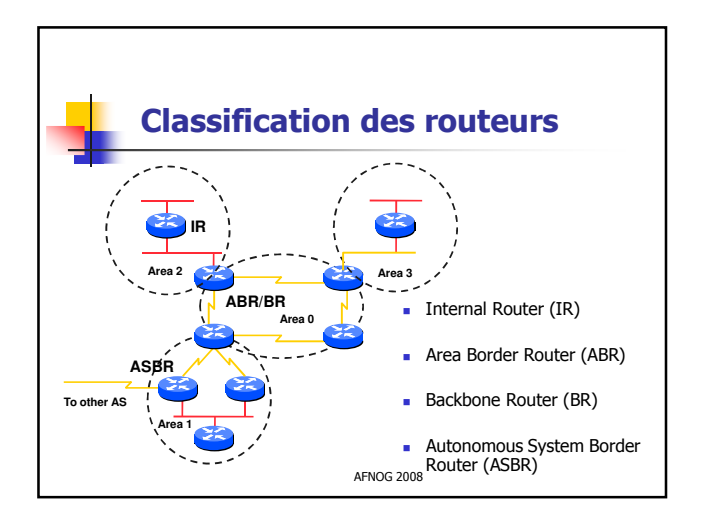

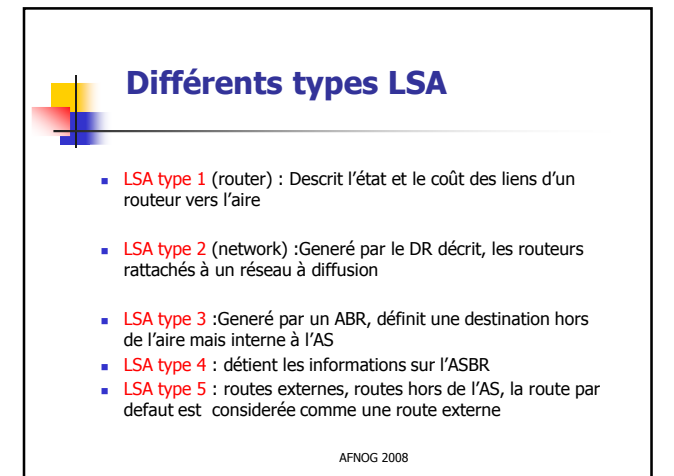

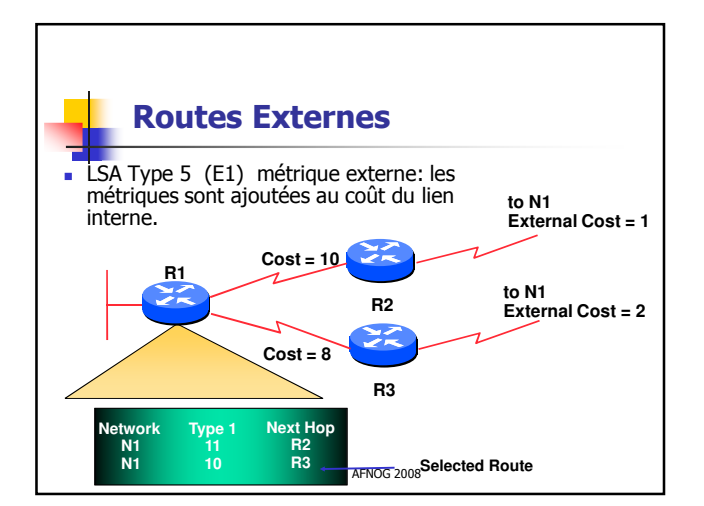

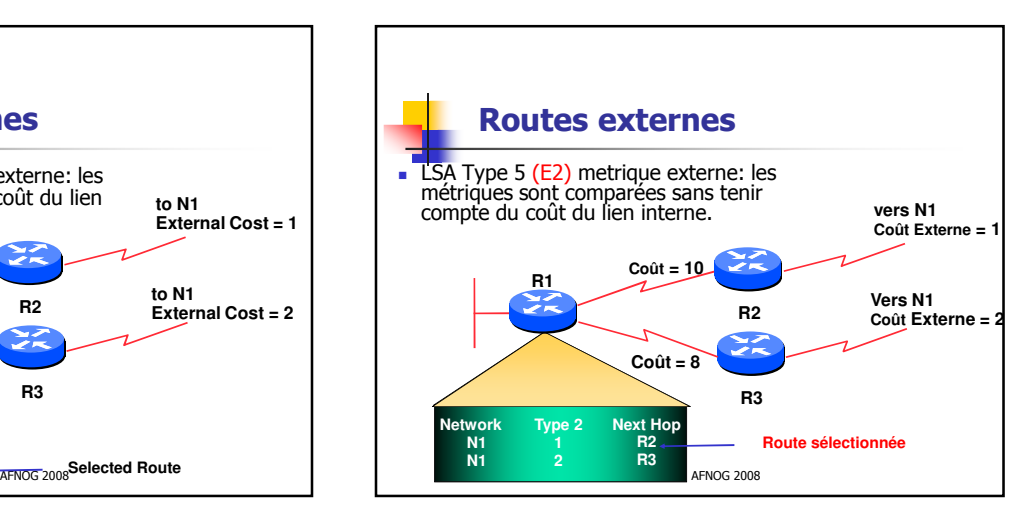

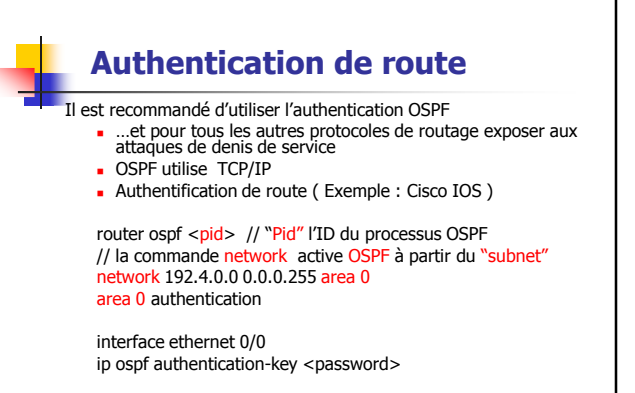

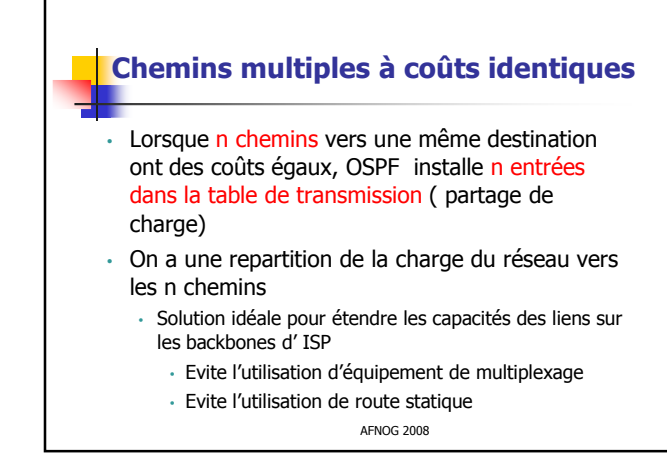

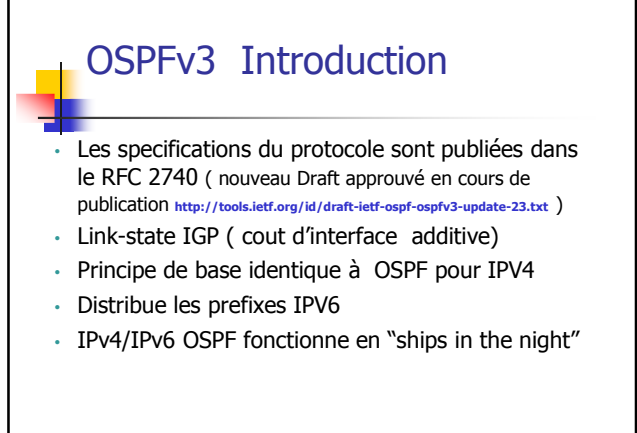

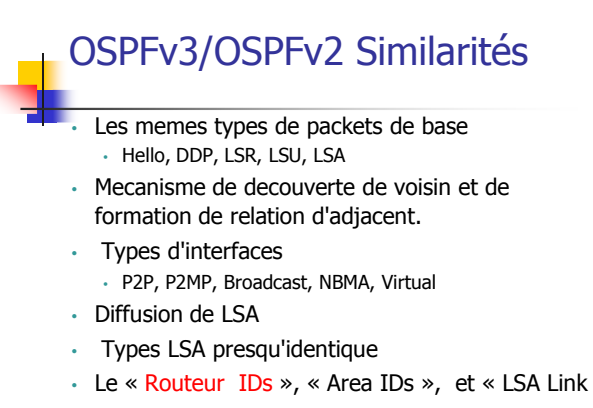

State IDs » restent au format IPv4 32-bits.

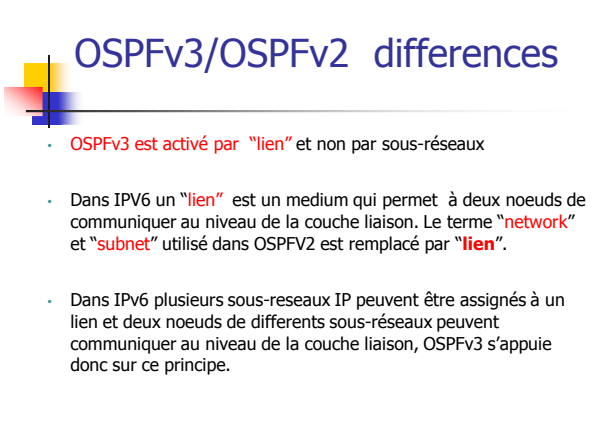

## OSPFv3/OSPFv2 differences

### • Support de plusieurs instances par "lien"

- Un nouveau champ dans l'en-tête du paquet OSPF permet d'activer plusieurs instances par lien.
- L'authentification s'appuie sur IPV6 ( AH, ESP )
- Les identifiants des instances (ID) doivent correspondre pour que le paquet soit accepté.
- AFNOG 2008 • Les routeurs homologues (voisinage) sur un lien sont toujours identifiés par leur OSPF « router ID »

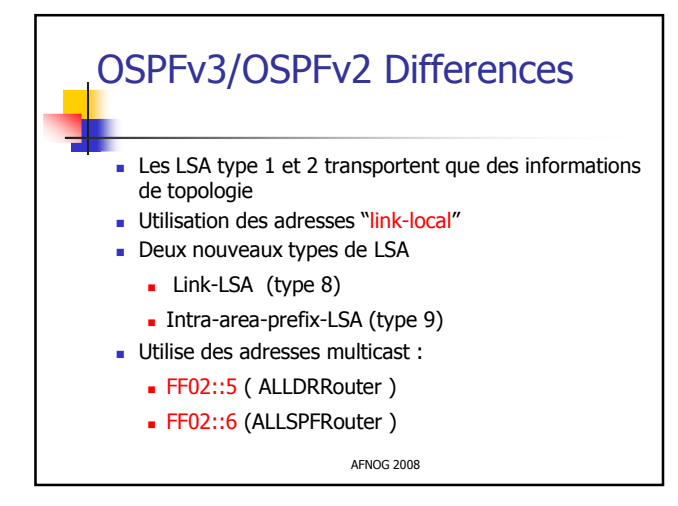

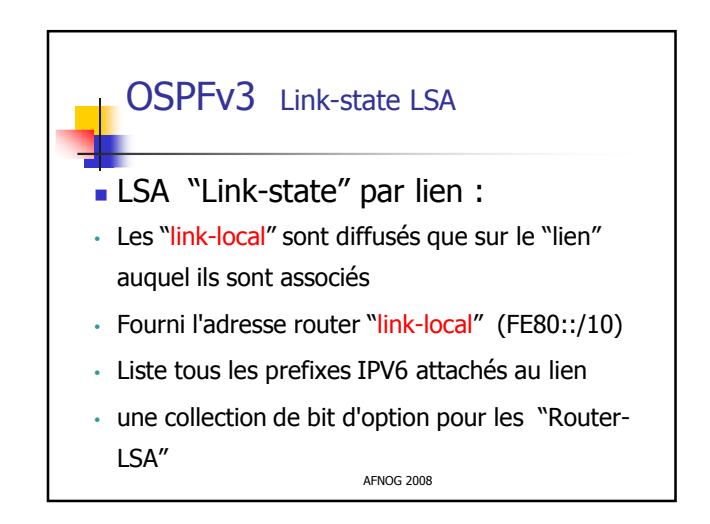

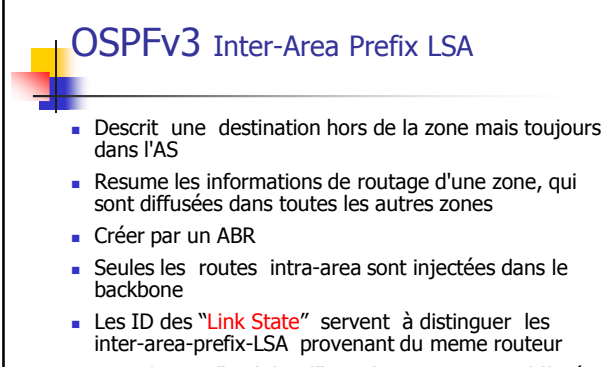

AFNOG 2008 Les adresses "Link-local" ne doivent pas etre diffusées dans les inter-area- prefix-LSAs

### OSPFv3 Les commandes IOS

#### OSPF est activé sur les interfaces :

• En mode de configuration interface

ipv6 ospf <process ID> area <area ID>

• Mode de configurations globales (configuration spécifiques ) :

ipv6 router ospf <process ID>

La configuration du "router-id" si aucune interface est en IPV4

Configuration pour les aggregations des routes inter-aires

area <area ID> range <prefix>/<prefix length>

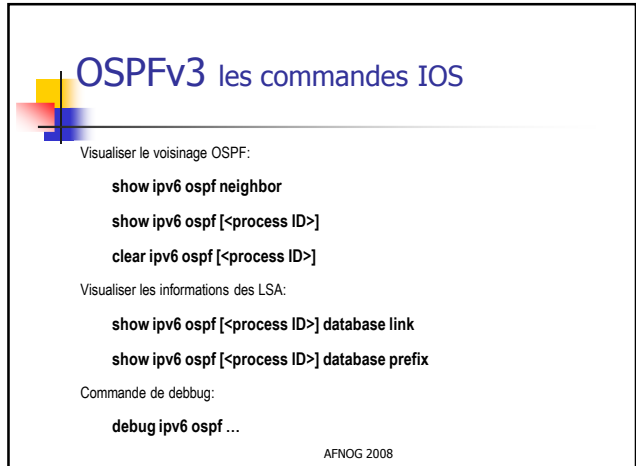

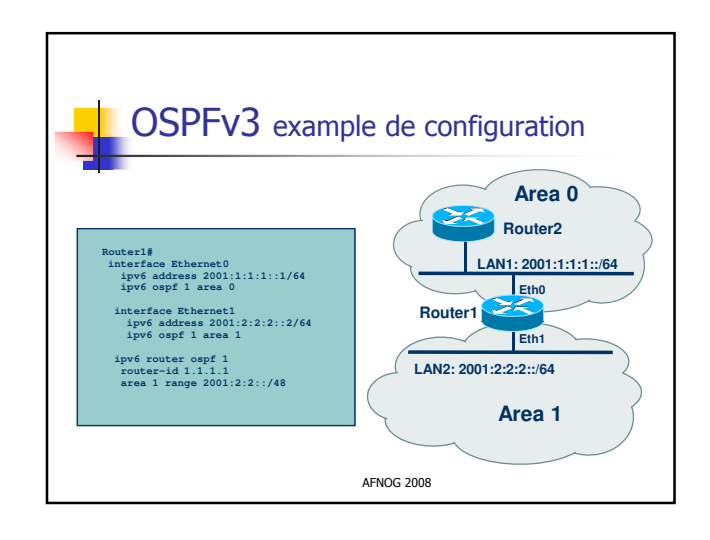

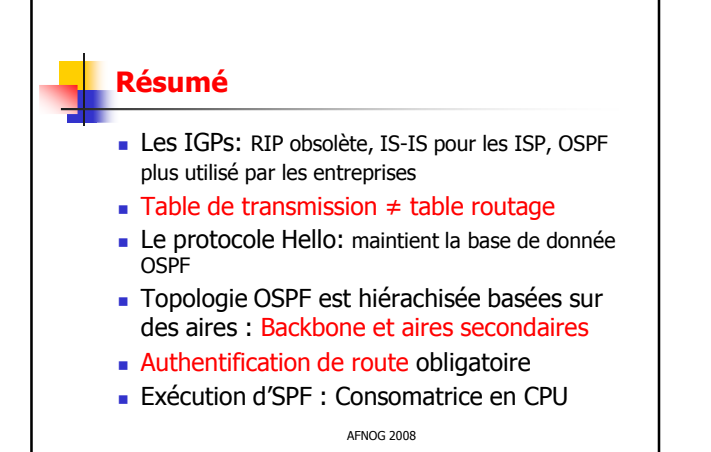

AFNOG 2008 Résumé (suite ) **Authentification OSPFv3 s'appuie sur** IPV6 OSPF2/OSPFv3 peuvent fonctionner indépendament OSPF2/OSPFv3 fonctionnant en "dual" double la consomation en CPU